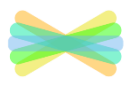

## **How to upload a photo of your work to Seesaw.**

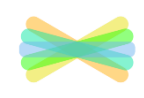

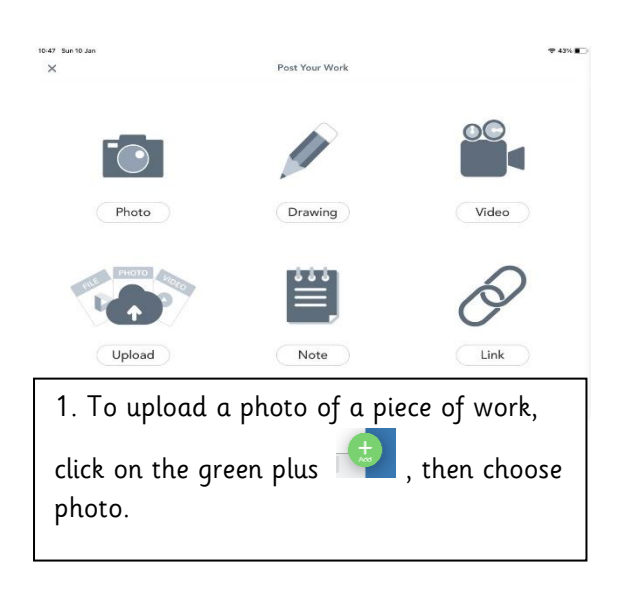

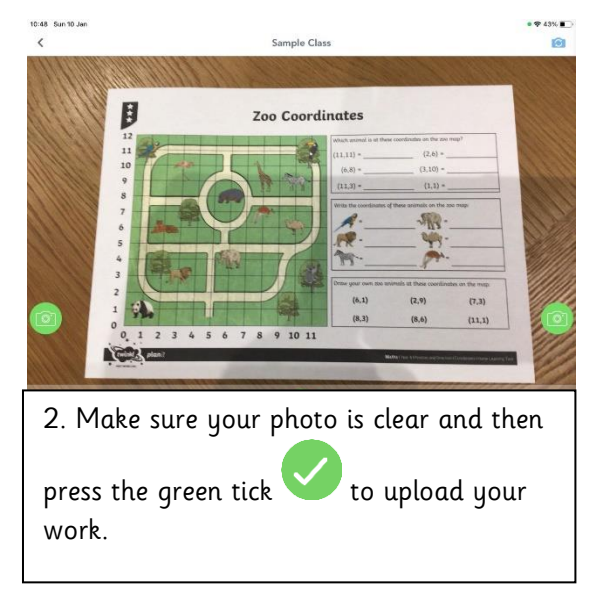

## **If you have more than one photo to upload, follow these instructions**.

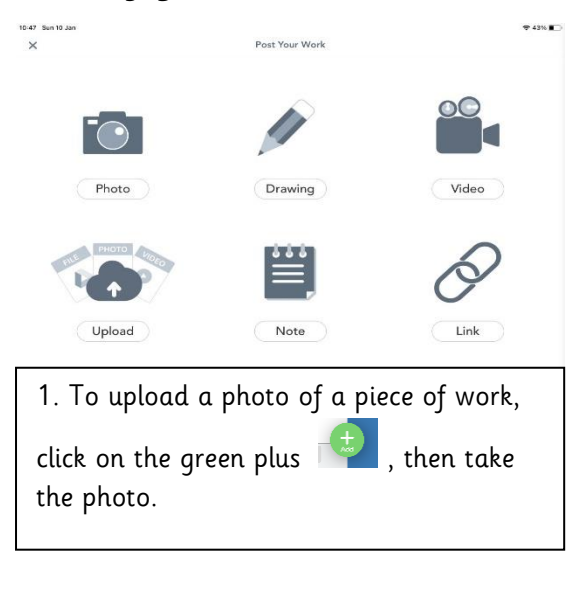

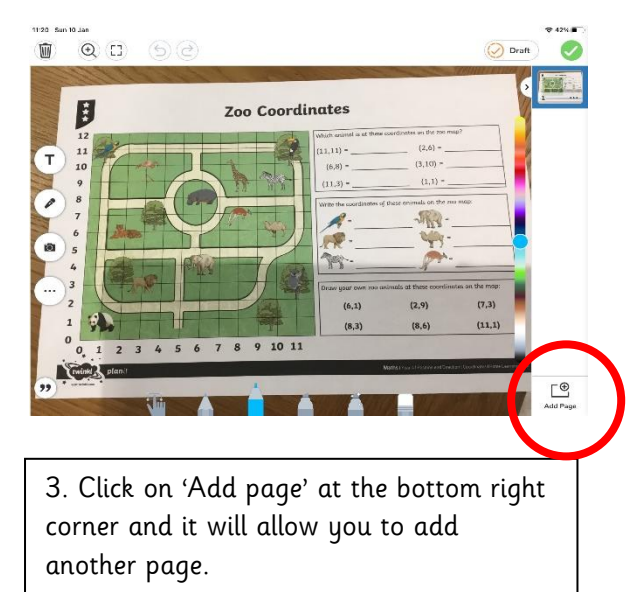

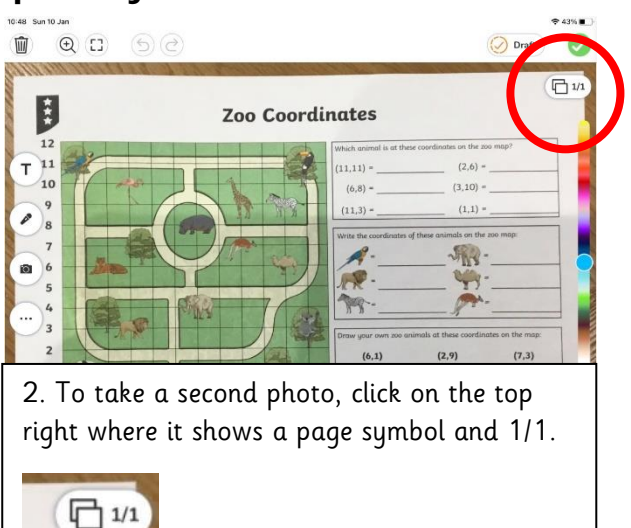

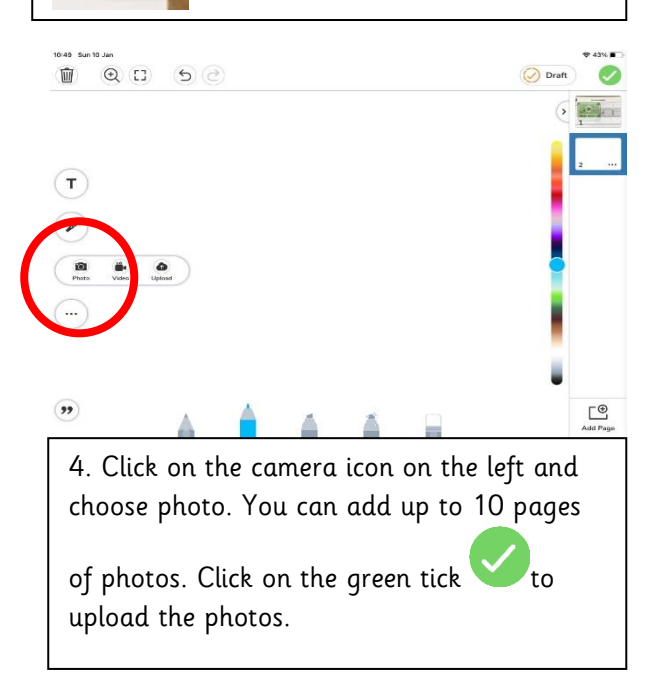